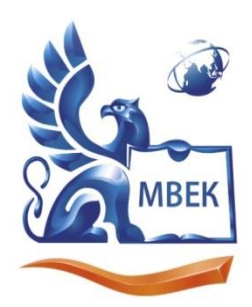

Автономная некоммерческая профессиональная образовательная организация «МЕЖДУНАРОДНЫЙ ВОСТОЧНО-ЕВРОПЕЙСКИЙ КОЛЛЕДЖ»

Пушкинская ул., д. 268, 426008, г. Ижевск. Тел.: (3412) 77-68-24. E-mail: mveu@mveu.ru, www. mveu.ru ИНН 1831200089. ОГРН 1201800020641

# **МЕТОДИЧЕСКИЕ РЕКОМЕНДАЦИИ ПО ВЫПОЛНЕНИЮ ДИПЛОМНОЙ РАБОТЫ**

### **по специальности**

**21.02.03 Сооружение и эксплуатация газонефтепроводов и газонефтехранилищ**

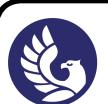

 ДОКУМЕНТ ПОДПИСАН ЭЛЕКТРОННОЙ ПОДПИСЬЮ

Сертификат: 01A879D600D9AF499849437C15CA3967FA Владелец: Новикова Варвара Валентиновна Действителен: с 03.04.2023 до 03.07.2024

Ижевск, 2023 г.

#### **ВВЕДЕНИЕ**

 Методические рекомендации созданы с целью соблюдения единых требований к оформлению графических и текстовых материалов, а также для знакомства с процедурой подготовки к защите и защиты дипломной работы.

# **1. ТРЕБОВАНИЯ К ДИПЛОМНОЙ РАБОТЕ**

 Государственная итоговая аттестация в соответствии с федеральным государственным образовательным стандартом включает в себя: подготовку и защиту дипломной работы.

 Обязательное требование - соответствие тематики дипломной работы содержанию одного или нескольких профессиональных модулей.

 Государственная итоговая аттестация (ГИА) по специальности 21.02.03 Сооружение и эксплуатация газонефтепроводов и газонефтехранилищ является завершающим этапом освоения ФГОС СПО и включает подготовку и защиту дипломной работы.

# **2. РЕЗУЛЬТАТЫ ОСВОЕНИЯ ОСНОВНОЙ ПРОФЕССИОНАЛЬНОЙ ОБРАЗОВАТЕЛЬНОЙ ПРОГРАММЫ**

 Дипломная работа связана с основным видом профессиональной деятельности (ВПД) выпускника по специальности 21.02.03 Сооружение и эксплуатация газонефтепроводов и газонефтехранилищ: Сооружение и эксплуатация объектов транспорта, хранения, распределения газа, нефти, нефтепродуктов.

 Дипломная работа ориентирована на разработку проекта участка линейной трассы трубопровода и станционных сооружений, а также их ремонта.

 В соответствии с осваиваемой образовательной программой дипломная работа выполняется по профессиональному модулю ПМ.02 Сооружение и эксплуатация объектов транспорта, хранения, распределения газа, нефти,

 $\mathfrak{D}$ 

нефтепродуктов.

- МДК.02.01. Сооружение газонефтепроводов и газонефтехранилищ
- МДК.02.02. Эксплуатация газонефтепроводов и газонефтехранилищ

 Выбор указанного профессионального модуля обусловлен значимостью формируемых общих и профессиональных компетенций для выпускника по специальности 21.02.03 Сооружение и эксплуатация газонефтепроводов и газонефтехранилищ:

OK 1. Понимать сущность и социальную значимость своей будущей профессии, проявлять к ней устойчивый интерес.

ОК 2. Организовывать собственную деятельность, выбирать типовые методы и способы выполнения профессиональных задач, оценивать их эффективность и качество.

ОК 3. Принимать решения в стандартных и нестандартных ситуациях и нести за них ответственность.

ОК 4. Осуществлять поиск и использование информации, необходимой для эффективного выполнения профессиональных задач, профессионального и личностного развития.

ОК 5. Использовать информационно-коммуникационные технологии в профессиональной деятельности.

ОК 6. Работать в коллективе и в команде, эффективно общаться с коллегами, руководством, потребителями.

ОК 7. Брать на себя ответственность за работу членов команды (подчиненных), за результат выполнения заданий.

ОК 8. Самостоятельно определять задачи профессионального и личностного развития, заниматься самообразованием, осознанно планировать повышение квалификации.

ОК 9. Ориентироваться в условиях частой смены технологий в профессиональной деятельности.

ПК 2.1. Выполнять строительные работы при сооружении газонефтепроводов и газонефтехранилищ.

ПК 2.2. Обеспечивать техническое обслуживание газонефтепроводов и газонефтехранилищ, контролировать их состояние.

ПК 2.3. Обеспечивать проведение технологического процесса транспорта, хранения и распределения газонефтепродуктов.

ПК 2.4. Вести техническую и технологическую документацию.

# **3. МЕТОДИЧЕСКИЕ УКАЗАНИЯ К ПОСТРОЕНИЮ ДИПЛОМНОЙ РАБОТЫ**

 Комплект дипломной работы объединяет документы, относящиеся ко всему проекту:

ведомость технического проекта;

- графическая часть;

пояснительная записка.

# **4. МЕТОДИЧЕСКИЕ УКАЗАНИЯ К ОФОРМЛЕНИЮ ДИПЛОМНОЙ РАБОТЫ**

#### *4.1 Ведомость технического проекта*

 Ведомость технического проекта (ТП) составляют на листах формата А4 по ГОСТ Р 2.106-2019 Единая система конструкторской документации (ЕСКД). Текстовые документы (Приложения А и Б). В ведомость ТП записывают все конструкторские документы, использованные для дипломной работы, необходимые и достаточные для рассмотрения и утверждения данной работы.

## *4.2 Титульный лист*

 Титульный лист является первым листом документа. Его выполняют на листах формата А4 по ГОСТ 2.301-68.

#### *4.3 Пояснительная записка (ПЗ)*

#### *4.3.1 Общие требования к ПЗ*

 ПЗ составляют на листах формата А4 по ГОСТ 2.106-2019 (формы 2 и 2а), а необходимые схемы, таблицы и чертежи допускается выполнять на листах любых форматов, установленных ГОСТ 2.301-68. При этом основную надпись выполняют в соответствии с требованиями ГОСТ 2.104-2006 по форме 2а, а для заглавного листа – по форме 2.

ПЗ включает:

введение;

- теоретическую (технологическую) часть;
- расчетную часть;
- экономическую часть;
- заключение;
- информационные источники;
- приложения (при необходимости).

#### *Заглавный лист*:

- заглавный лист «Содержания» имеет основную надпись по форме 2;

- слово «Содержание» записывают в виде заголовка (симметрично тексту) прописными буквами (размер шрифта 14);

- наименования, включенные в содержание, записывают строчными буквами, начиная с прописной буквы (размер шрифта 14);

- при необходимости «Содержание» продолжают на последующих листах с основной надписью по форме 2а;

- в основной надписи в графе «Наименование» указывают тему проекта и наименование документа. Наименование документа допускается не указывать;

- переносы слов в содержании не допускаются.

 ПЗ выполняют на формах, установленных соответствующими стандартами Единой системы конструкторской документации (ЕСКД) и Системы проектной документации для строительства (СПДС).

Абзацы в тексте начинают отступом, равным 15-17 мм.

 Объем ПЗ должен составлять 50-70 листов. ПЗ переплетается в папку с твердым переплетом.

 ПЗ выполняют с применением печатающих и графических устройств вывода ЭВМ (ГОСТ 2.004-88). Формат листа бумаги – А4, шрифт – *Times New Roman*, размер (кегль) – 14, междустрочный интервал – полуторный;

# *4.3.2 Построение ПЗ*

 Текст ПЗ при необходимости разделяют на разделы и подразделы. Разделы должны иметь порядковые номера в пределах всей ПЗ, обозначенные арабскими цифрами без точки и записанные с абзаца. Подразделы должны иметь нумерацию в пределах каждого раздела.

 Номер подраздела состоит из номеров раздела и подраздела, разделенных точкой. В конце номера подраздела точка не ставится. Разделы, как и подразделы, могут состоять из одного или нескольких пунктов.

### *Пример*

основные обозначения сокращений;

список таблиц;

список рисунков;

ВВЕДЕНИЕ

## 1 ТЕОРЕТИЧЕСКАЯ (ТЕХНОЛОГИЧЕСКАЯ) ЧАСТЬ

1.1 Состав сооружений магистрального нефтепровода

1.2 Техническое обслуживание линейной части магистрального нефтепровода

1.3 Способы прокладки нефтепровода через железную дорогу

1.4 Способы проходки нефтепровода через железную дорогу

и так далее

## 2 РАСЧЕТНАЯ ЧАСТЬ

- 2.1 Исходные данные для расчетов
- 2.2 Расчет физико-химических свойств нефти
- 2.3 Расчет и выбор диаметра магистрального нефтепровода

и так далее

Если ПЗ имеет подразделы, то нумерация пунктов должна быть в пределах подраздела и номер пункта должен состоять из номеров раздела, подраздела и пункта, разделенных точками.

# *Пример*

1 ТЕОРЕТИЧЕСКАЯ (ТЕХНОЛОГИЧЕСКАЯ) ЧАСТЬ

1.1 Состав сооружений магистрального нефтепровода

1.2 Техническое обслуживание линейной части магистрального нефтепровода

1.3 Способы прокладки нефтепровода через железную дорогу

1.4 Способы проходки нефтепровода через железную дорогу

1.4.1 Прокалывание

1.4.2 Продавливание

1.4.3 Проталкивание

1.4.4 Горизонтальное бурение

Если раздел или подраздел состоит из одного пункта, то он также нумеруется. Если текст ПЗ подразделяется только на пункты, они нумеруются порядковыми номерами в пределах ПЗ.

Пункты, при необходимости, могут быть разбиты на подпункты, которые должны иметь порядковую нумерацию в пределах каждого пункта, например: 1.4.1.1, 1.4.1.2, 1.4.1.3 и так далее.

Внутри пунктов или подпунктов могут быть приведены перечисления. Перед каждой позицией перечисления следует ставить дефис или при необходимости ссылки в тексте документа на одно из перечислений, строчную букву, после которой ставится скобка. Для дальнейшей детализации перечислений необходимо использовать арабские цифры, после которых ставится скобка, а запись производится с абзаца как показано в примере.

# *Пример*

- *а*)
- *б*)
- 1)

2) *в*)

Каждый пункт, подпункт и перечисление записывают с абзаца.

Разделы, подразделы должны иметь заголовки. Пункты, как правило, заголовков не имеют.

 Заголовки должны четко и кратко отражать содержание разделов, подразделов.

Заголовки следует печатать с прописной буквы без точки в конце, не подчеркивая. Переносы слов в заголовках не допускаются. Если заголовок состоит из двух предложений, их разделяют точкой.

 Расстояние между заголовком и текстом должно быть равно полуторному интервалу. Расстояние между текстом и заголовком следующего подраздела должно быть равно одному клику по клавише *Enter*.

Каждый раздел ПЗ рекомендуется начинать с нового листа.

На первом (заглавном) листе ПЗ помещают содержание, включающее номера и наименования разделов и подразделов с указанием номеров листов (страниц). Содержание включают в общее количество листов.

 Нумерация страниц ПЗ и приложений, входящих в состав ПЗ, должна быть сквозная.

## *4.3.3 Изложение текста ПЗ*

 Полное наименование разделов и подразделов в «Содержании» и в тексте ПЗ должно быть одинаковым. Наименования, приводимые в тексте ПЗ и на иллюстрациях, должны быть одинаковыми. Текст ПЗ должен быть кратким, четким и не допускать различных толкований.

 Если в ПЗ приняты специфические сокращения (профессиональная аббревиатура), то после Содержания должен быть перечень используемых сокращений. Перечень включают в содержание ПЗ.

 В ПЗ следует применять стандартизованные единицы физических величин, их наименования и обозначения в соответствии с ГОСТ 8.417-2002 Государственная система обеспечения единства измерений (ГСИ). Единицы величин (с Поправками).

 Наряду с единицами СИ, при необходимости, в скобках указывают единицы ранее применявшихся систем, разрешенных к применению.

В тексте ПЗ числовые значения величин с обозначением единиц физических величин и единиц счета следует писать цифрами, а числа без обозначения единиц физических величин и единиц счета от единицы до девяти – словами. В формулах в качестве символов следует применять обозначения, установленные соответствующими государственными стандартами. Пояснения символов и числовых коэффициентов, входящих в формулу, если они не пояснены ранее в тексте, должны быть приведены непосредственно под формулой. Пояснение каждого символа следует давать с новой строки в той последовательности, в которой символы приведены в формуле. Первая строка пояснения должна начинаться со слова «где» без двоеточия после него.

#### *Пример*

Определяется объемная секундная пропускная способность магистрального нефтепровода

$$
Q_{\rm c} = G_{\rm r}/(350 \cdot 24 \cdot 3600 \cdot \rho), \,\mathrm{m}^3/\mathrm{c},\tag{2.1}
$$

где *G*г – массовая годовая пропускная способность нефтепровода, кг/год;

350 – число суток непрерывной работы нефтепровода в году;

24 – число часов в сутках;

3600 – число секунд в часе;

 $\rho$  – плотность перекачиваемой нефти, кг/м<sup>3</sup>

 Формулы, следующие одна за другой и не разделенные текстом, разделяют запятой.

 Переносить формулы на следующую строку допускается только на знаках выполняемых операций, причем знак в начале следующей строки повторяют. При переносе формулы на умножение применяют знак «×».

 Формулы должны нумероваться сквозной нумерацией в пределах каждого раздела арабскими цифрами, которые записывают на уровне формулы

справа в круглых скобках (в разделе 2 – (2.1), (2.2), (2.3) и так далее, в разделе 3 – (3.1), (3.2), (3.3) и так далее). Одну формулу обозначают так: (2.1).

 Ссылки в тексте на порядковые номера дают в скобках, например, в формуле (2.1).

#### *4.3.4 Оформление иллюстраций и приложений*

 Количество иллюстраций должно быть достаточным для пояснения излагаемого текста.

 *Иллюстрации* могут быть расположены как по тексту ПЗ (возможно ближе к соответствующим частям текста), так и в конце. Они должны быть выполнены в соответствии с требованиями стандартов ЕСКД и СПДС.

 Рисунки следует размещать по центру текста и нумеровать арабскими цифрами сквозной нумерацией. Если рисунок один, то он обозначается так: «Рисунок 1».

 Допускается нумеровать иллюстрации в пределах раздела. В этом случае номер иллюстрации состоит из номера раздела и порядкового номера иллюстрации, разделенного точкой, например, «Рисунок 1.1».

 Расстояние между предыдущим текстом и рисунком, а также между рисунком и последующим текстом должно быть равно одному клику по клавише *Enter*.

Размер шрифта для названия рисунка – 14, для расшифровки позиций – 12. *Пример*

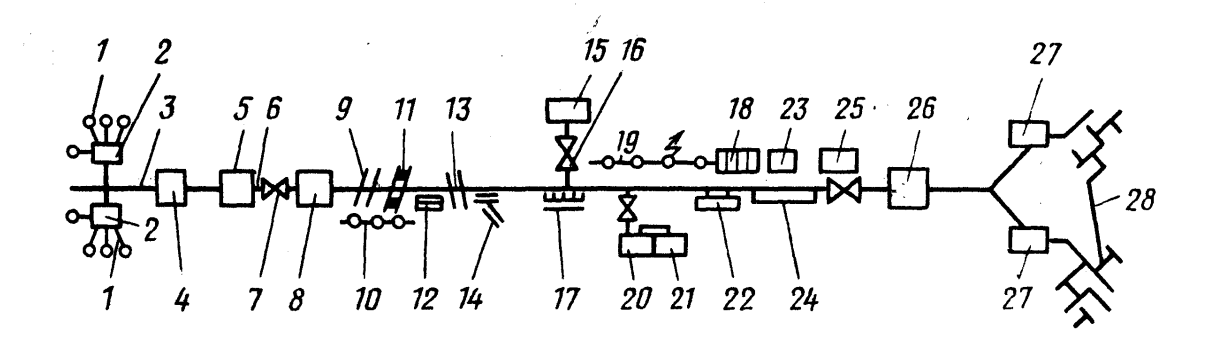

*Рисунок 1 - Схема магистрального газопровода: 1 - скважина; 2 - газосборный пункт; 3 - газопромысловый коллектор; 4 - установка*

*подготовки газа; 5 - головная компрессорная станция (ГКС); 6 - магистральный газопровод;*

*7 - запорная арматура; 8 - промежуточная компрессорная станция (КС); 9, 13 - подводный*

*переход; 10 - линии связи; 11 - переход под железной дорогой; 12 - аварийный запас труб; 14 - вдольтрассовые подъездные дороги; 15, 26 - газораспределительная станция;* 

*16 - отвод; 17 - защитные сооружения; 18 - установки защиты от электрохимической коррозии; 19 - линии электропередач; 20 - подземное хранилище газа (ПХГ);* 

*21 - компрессорная станция; 22 - водосборник; 23 - дома линейных трубопроводчиков; 24 - лупинг; 25 - вертолетная площадка; 27 - газорегулировочный пункт; 28 - городские газовые сети*

 Материал, дополняющий текст ПЗ, допускается помещать в *Приложениях*. Приложениями могут быть, например, графический материал, таблицы большого формата, расчеты, описания аппаратуры и приборов, описание алгоритмов и программ задач, решаемых на ЭВМ и так далее.

 Приложение является продолжением ПЗ и располагается на последующих ее листах. В тексте ПЗ на все приложения должны быть даны ссылки.

 Каждое приложение, если их несколько, следует начинать с новой страницы с указанием наверху посередине страницы слова «Приложение» и его обозначение, а под ним в скобках для обязательного приложения пишут слово «обязательное», а для информационного - «рекомендуемое» или «справочное».

 Приложение должно иметь заголовок, который записывают симметрично относительно текста с прописной буквы отдельной строкой.

 Приложения обозначают заглавными буквами русского алфавита, начиная с А, за исключением букв Ё, 3, Й, О, Ч, Ь, Ы, Ъ. После слова «Приложение» следует буква, обозначающая его основательность.

Если в ПЗ одно приложение, оно обозначается «Приложение А».

 Приложение, как правило, выполняют на листах формата А4. Допускается оформление на листах формата A3, А4×3, А4×4, А2 и А1 по ГОСТ 2.301-68.

 Приложения должны иметь общую с остальной частью ПЗ сквозную нумерацию страниц.

 Все приложения должны быть перечислены в содержании ПЗ (при наличии) с указанием их номеров и заголовков.

### *4.3.5 Построение таблиц*

 Таблицы применяют для лучшей наглядности и удобства сравнения показателей. Название таблицы, при его наличии, должно отражать ее содержание, быть точным, кратким.

Название следует помещать над таблицей.

 При переносе части таблицы на ту же или другие страницы название помещают только над первой часть таблицы.

 Таблицы, за исключением таблиц приложений, следует нумеровать арабскими цифрами сквозной нумерацией, например, Таблица 2.

Таблица

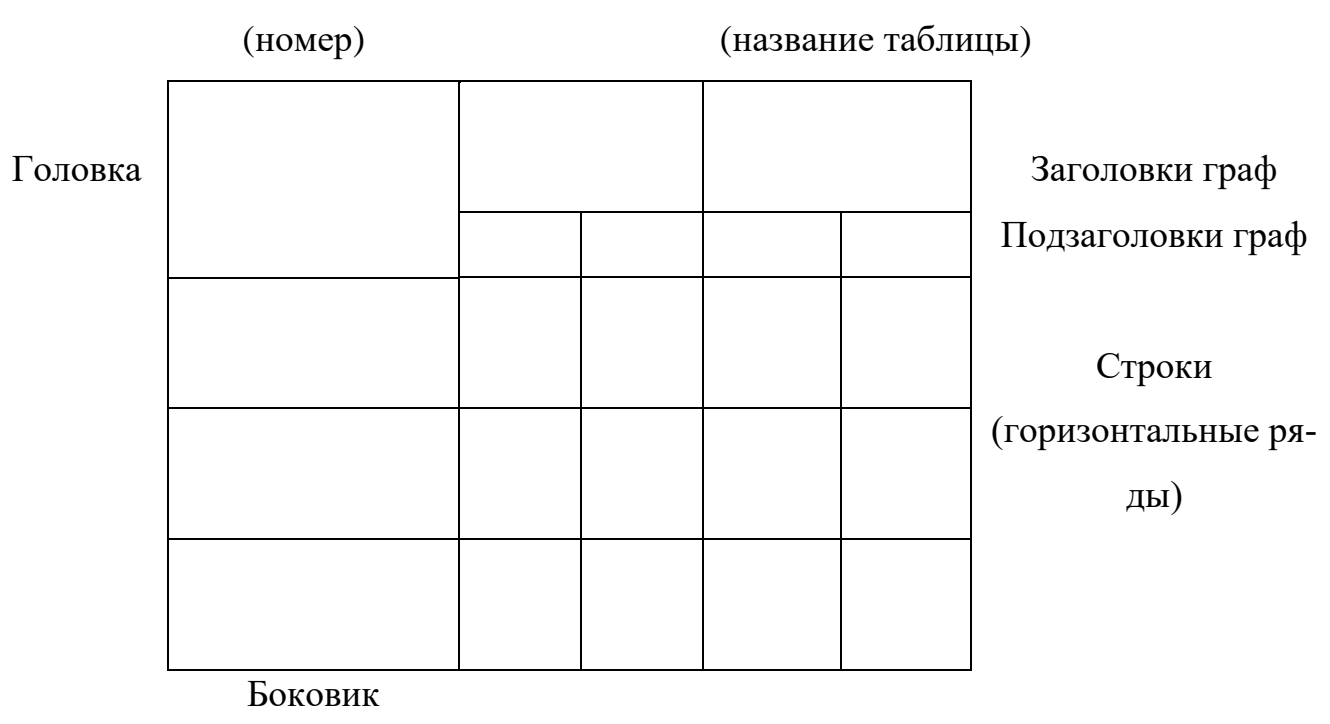

(графа

Графы (колонки)

для заголовков)

*Рисунок 2 – Наименование граф и строк таблицы*

 Допускается нумеровать таблицы в пределах раздела. В этом случае номер таблицы состоит из номера раздела и порядкового номера таблицы, которые разделяются точкой, например, Таблица 2.1.

 На все таблицы ПЗ должны быть ссылки в тексте ПЗ; при ссылке следует писать слово «таблица» с указанием ее номера.

 Заголовки граф и строк таблицы следует писать с прописной буквы, а подзаголовки граф – со строчной буквы, если они составляют одно предложение с заголовком, или с прописной буквы, если они имеют самостоятельное значение. В конце заголовков и подзаголовков таблиц точки не ставят. Заголовки и подзаголовки граф указывают в единственном числе.

Таблицы слева, справа и снизу ограничивают линиями.

 Разделять заголовки и подзаголовки в графе для заголовков (боковик) и граф колонки диагональными линиями не допускается.

 Горизонтальные и вертикальные линии, разграничивающие строки таблицы, допускается не проводить, если их отсутствие не затрудняет пользование таблицей. Заголовки граф, как правило, записывают параллельно строкам таблицы. При необходимости допускается перпендикулярное расположение заголовков граф.

 Головка таблицы должна быть отделена линией от остальной части таблицы. Высота строк таблицы должна быть не менее 8 мм.

 Таблицу, в зависимости от ее размера, помещают под текстом, в котором впервые дана ссылка на нее или на следующей странице, а при необходимости, в приложении к ПЗ.

Допускается помещать таблицу вдоль длинной стороны листа ПЗ.

 Если строки или графы таблицы выходят за формат страницы, ее делят на части, помещая одну часть под другой или рядом, при этом в каждой части таблицы повторяют ее головку и графу для заголовков (боковик). При делении таблицы на части допускается ее головку или боковик заменять соответственно номером граф или строк. При этом нумеруют арабскими цифрами графы и (или) строки первой части таблицы.

 Слово «Таблица» указывают один раз слева над первой частью таблицы, под другими частями пишут слова «Продолжение таблицы» с указанием номера (обозначения) таблицы.

 Если в конце страницы таблица прерывается и ее продолжение будет на следующей странице, то в первой части таблицы нижнюю горизонтальную линию, ограничивающую таблицу, не проводят.

 Таблицы с небольшим количеством граф допускается делить на части и помещать одну часть рядом с другой на одной странице, при этом повторяют головку таблицы в соответствии с рисунком 2. Рекомендуется разделять части таблицы двойной линией или линией толщиной 2 S.

 Графу «номер по порядку» в таблицу включать не допускается. Нумерация граф таблицы арабскими цифрами допускается в тех случаях, когда в тексте ПЗ имеются ссылки на них, при делении таблицы на части, а также при переносе таблицы на следующую страницу.

 Между таблицей и последующим текстом должен быть интервал, равный одному клику по клавише *Enter*.

В исключительных случаях в таблице допускается использовать 12 шрифт.

# *Пример*

*Таблица 9 - Технико-экономические показатели РВС-10000*

([1], стр.53, таблица 19; стр.50, таблица 18)

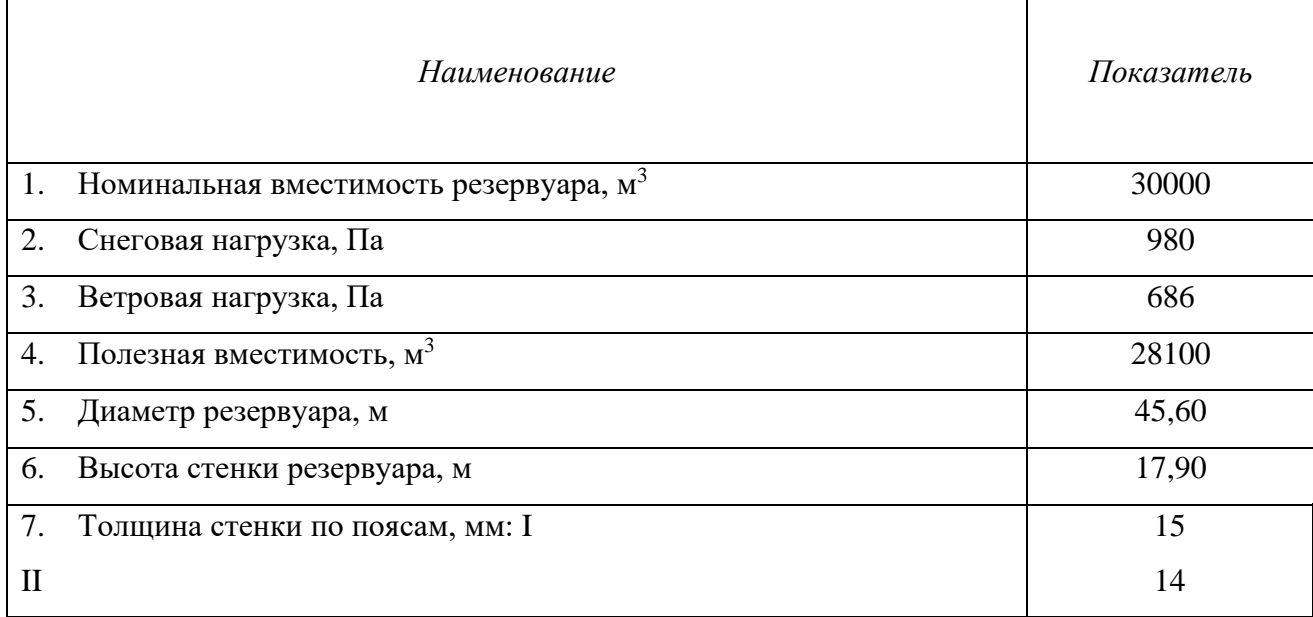

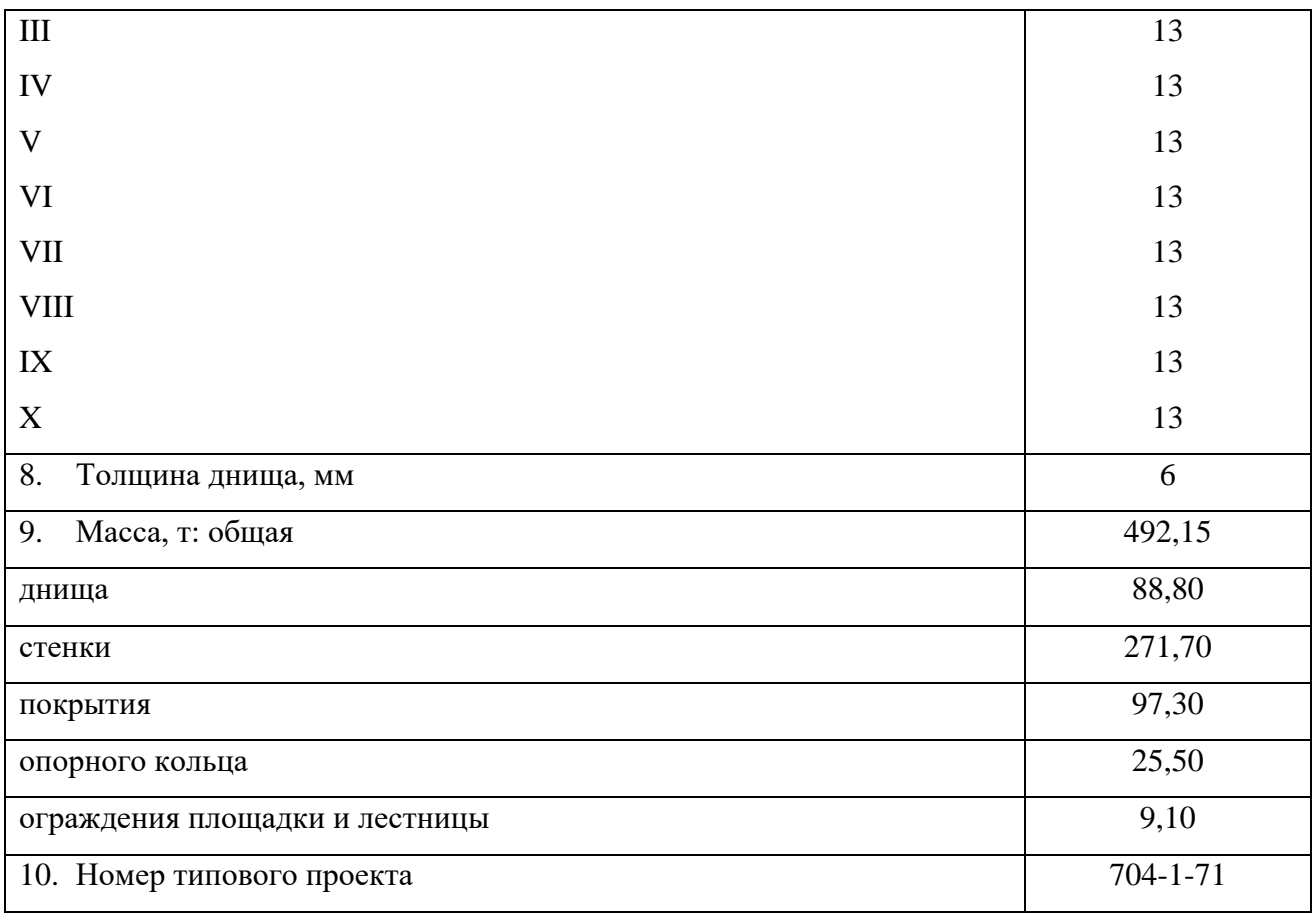

 При необходимости нумерацию показателей, параметров или других данных порядковые номера следует указывать в первой графе (боковике) таблицы непосредственно перед их наименованием (см. *Пример*).

 Не допускается заменять кавычками повторяющиеся в таблице цифры, математические знаки, знаки процента и номера, обозначение марок материалов и типоразмеров изделий, обозначение нормативных документов.

 В таблице при отсутствии отдельных данных следует ставить прочерк (тире).

Числовое значение показателя проставляют на уровне последней строки наименования показателя.

 Значение показателя, приведенное в виде текста, записывают на уровне первой строки наименования показателя.

## *4.3.6 Сноски*

 Если необходимо пояснить отдельные данные, приведенные в ПЗ, то эти данные следует обозначать надстрочными знаками сноски.

 Сноски в тексте располагают с абзацного отступа в конце страницы, на которой они обозначены, и отделяют от текста короткой тонкой горизонтальной линией с левой стороны, а к данным, расположенным в таблице, в конце таблицы над линией, обозначающей окончание таблицы <sup>1)</sup>.

 Знак сноски ставят непосредственно после того слова, числа, символа, предложения, к которому дается пояснение, и перед текстом пояснения. Знак сноски выполняют арабскими цифрами со скобкой и помещают на уровне верхнего обреза шрифта.

#### *Пример*

1) Пример оформления сноски

Нумерация сносок отдельная для каждой страницы.

 Допускается вместо цифр выполнять сноски звездочками: \*. Применять более четырех звездочек не рекомендуется.

 Буквы, цифры и знаки в документах, получаемых на графических устройствах, должны соответствовать ГОСТ 2.304-81; на АЦПУ они определяются типом печатающего устройства.

# *4.3.7 Список литературы*

 В конце ПЗ необходимо приводить информационные источники, которые были использованы при работе над дипломной работой. Информационные источники включают в содержание документа.

 Слова «Список литературы» записывают в виде заголовка (симметрично тексту) прописными буквами (размер шрифта 14); источники, включенные в содержание, записывают строчными буквами, начиная с прописной буквы (размер шрифта 14);

3.3.7.1 *Список используемой литературы*. Знак № перед порядковым номером книги не указывается

#### Книга одного автора

Петров В. Е. Машинист технологических насосов на нефтеперекачивающих станциях/В. Е. Петров. – М.: Недра, 1986. – 220 с.

#### Книга нескольких авторов

Галеев В. Б. Магистральные нефтепродуктопроводы/Галеев В. Б., Карпачев М. З., Харламенко В. И. – М.: Недра, 1988. – 368 с.

#### Книга под заглавием

Техника и технология транспорта и хранения нефти и газа/Ф. Ф. Абузова [и др.]. – М.: Недра, 1992. – 320 с.

3.3.7.2 *Ссылка на статьи из научно-технических журналов*

Кочетков Н. В., Грешняев В. А., Акбердин A. M. и др. Повышение эффективности насосов в режимах недогрузки. – Трубопроводный транспорт нефти. 2013, .№ 12. С. 12-13

3.3.7.3 *Интернет-источники*

Стальные вертикальные резервуары низкого давления для нефти и нефтепродуктов: конструкция, проектирование, эксплуатация и ремонт, [http://www.svarchik.ru](http://www.svarchik.ru/)

Список информационных источников составляется в *алфавитном порядке*.

# *4.4 Графическая часть*

Число листов формата А1 в графической части дипломного проекта – 4-6.

 Для выполнения чертежей и других документов, предусмотренных стандартами на проектно-конструкторскую документацию всех отраслей промышленности и строительства, ГОСТ 2.301-68 установлены основные и дополнительные форматы.

 На чертежных листах следует наносить внутреннюю рамку сплошной основной линией на расстоянии 20 мм от левой стороны и на расстоянии 5 мм от остальных сторон. Поле с левой стороны предназначается для подшивки и брошюровки чертежей.

 В правом нижнем углу чертежа размещают основную надпись по форме 1 в соответствии с ГОСТ 2.104-2006. Для формата А4 основную надпись располагают вдоль короткой стороны листа, для формата, большего А4, располагают основную надпись как вдоль длинной стороны листа, так и вдоль короткой.

 Графа 26 (70×14) располагается в левом верхнем углу на формате А4 и вдоль длинной стороны на всех последующих форматах по форме 1 ГОСТ 2.104-2006 .

 Масштабом чертежа называется отношение линейных размеров изображенного на чертеже предмета к линейным размерам этого предмета в действительности.

 В зависимости от размеров, сложности и назначения изображения на чертежах можно выполнять в натуральную величину (масштаб 1:1) или в определенном масштабе уменьшения или увеличения.

 Масштабы изображений на чертежах для всех отраслей промышленности и строительства выбирают из следующих рядов:

- *масштабы уменьшения* – 1:2; 1:2,5; 1:4; 1:5; 1:10; 1:15; 1:20: 1:25; 1:40; 1:50; 1:75; 1:100; 1:200: 1:400; 1:500; 1:1000;

- *натуральный масштаб* – 1:1;

- *масштабы увеличения* – 2:1; 2,5:1; 5:1; 4:1; 10:1; 20:1; 40:1; 50:1; 100:1.

 При проектировании генеральных планов крупных объектов допускается применять масштабы 1:2000; 1:5000; 1:10000; 1:20000; 1:25000; 1:50000.

 Независимо от масштаба изображения на чертеже всегда проставляют только действительные его размеры.

 Масштаб обозначают в предназначенной для этого графе основной надписи по форме 1 по ГОСТ 2.104-2006 на поле чертежа.

 Наименование, правила начертания и основные назначения линий, применяемых на чертежах всех отраслей промышленности и строительства, установлены ГОСТ 2.303-68 Единая система конструкторской документации. Линии.

 Толщину основной линии берут в пределах 0,5-1,4 мм в зависимости от размеров и сложности изображения и от формата чертежа. Толщина линий одного и того же типа должна быть на данном чертеже одинаковой для всех изображений, вычерчиваемых в одном и том же масштабе.

 Стандарт устанавливает наименьшую толщину линий и наименьшее расстояние между смежными линиями в зависимости от формата чертежа. Некоторые указания по обводке изображений на чертежах:

- длину штрихов в штриховых и штрихпунктирных линиях следует выбирать в зависимости от размеров изображения;

- штрихи в линии должны быть приблизительно одинаковой длины;

- промежутки между штрихами в каждой линии должны быть приблизительно одинаковыми;

- штрихпунктирные и штриховые линии должны пересекаться и заканчиваться штрихами;

- штрихпунктирные линии, переменяемые в качестве центровых, следует заменять сплошными тонкими линиями, если диаметр окружности или размеры других геометрических фигур в изображении меньше 12 мм.

 Для сложных разрезов и сечений допускается концы разомкнутой линии соединять тонкой штрихпунктирной линией.

 Все надписи на чертежах и других технических документах выполняются чертежным шрифтом. Чертежные шрифты для технических документов всех отраслей промышленности и строительства установлены ГОСТ 2.301-68.

 На чертежах должны быть приведены изображения (виды, разрезы, сечения) и их основные размеры, а также основная надпись по форме 1 ГОСТ 2.104-2006.

 При необходимости для понимания назначения объекта, конструктивного устройства аппарата, машины и т.д. взаимодействия их составных частей и принципа работы дополнительно могут быть приведены текстовая часть, надписи, таблицы, технические требования, технические характеристики,

расположение которых на чертеже определяется соответствующими стандартами.

 Поясняющие надписи оформляются в виде колонки размером 185 мм. Высота строки – не менее 7-8 мм (на свободном поле чертежа).

 Наименования (при их наличии) изображений, таблиц следует писать чертежным шрифтом высотой букв и цифр не менее 7 мм.

 Составные части чертежей общего вида и сборочных могут быть оформлены номерами позиций или их наименованием на полках выносок.

 На поле чертежа могут быть размещены спецификация сборочного чертежа, таблица составных частей чертежа общего вида, перечень элементов схемы над основной надписью с интервалом не менее 12 мм; при необходимости их продолжения – слева от основной надписи.

 Другие таблицы на чертежах могут быть произвольной формы и размеров. Оборудование на чертежах с изображением зданий или сооружений выполняют толстой основной линией, а контур здания или сооружения – тонкой.

 Код и номенклатура различных видов схем должны соответствовать ГОСТ 2.701-2008.

Условные обозначения элементов на схемах выполняются согласно действующим стандартам на соответствующий вид схемы.

Спецификацию на сборочный чертеж, таблицу составных частей к чертежу общего вида и перечень элементов к схеме составляют на отдельных листах формата А4, если они не размещены на поле чертежа.

Содержание, расположение и размеры граф основной надписи, а также размеры рамок на чертежах и схемах должны соответствовать формам 1, 2*а*, а в спецификациях, ведомостях проекта, перечне элементов и тексте пояснительной записки – формам 2 и 2*а* ГОСТ 2.104-2006.

# **5. МЕТОДИЧЕСКИЕ УКАЗАНИЯ К СОДЕРЖАНИЮ ДИПЛОМНОЙ РАБОТЫ**

#### *5.1 Обязанности руководителя (консультанта)*:

- участие в определении тем дипломных работ и разработка индивидуальных заданий на дипломной работы для каждого обучающегося.

- оказание помощи обучающимся в определении перечня вопросов и материалов, которые они должны изучить и собрать во время производственной практики (преддипломной).

- консультации обучающихся по вопросам порядка и последовательности выполнения дипломной работы, объема и содержания пояснительной записки и графической частей проекта: помощь обучающимся в определении и распределении времени на выполнение отдельных частей проекта и т.д.

- консультация обучающихся по вопросам выбора вариантов и конструкции сооружений, оборудования и технологии производства, механизации и автоматизации производственных процессов, нормирования, организации работ, при этом необходимо обращать внимание обучающихся на экономическое обоснование принимаемых в проекте решений.

- оказание помощи обучающимся в подборе литературы, которой они должны пользоваться при выполнении дипломной работы.

- регулярная проверка графиков выполнения дипломных работ обучающимися.

- присутствие при защите обучающимися дипломных работ.

- по окончании работы руководитель подписывает пояснительную записку и чертежи дипломной работы и дает письменное заключение (отзыв) о качестве выполнения дипломной работы.

Отзыв на дипломную работу должен включать:

- заключение по выбору разработанной темы в части актуальности и новизны;

- оценку практической значимости работы;

- выводы по качеству выполненной работы;

- вывод о сформированности общих компетенций;
- вывод о сформированности профессиональных компетенций;
- оценку дипломной работы в целом;
- рекомендации по присвоению квалификации.

 Дипломная работа представляется в учебную часть вместе с рецензией и отзывом не позднее, чем за 7 дней до защиты, в книжном (типографском) переплете без надписей (приложение 1).

## *5.2 Методические указания к структуре и содержанию дипломной работы*

 По структуре дипломная работа состоит из пояснительной записки (ПЗ) и графической части.

Содержание ПЗ дипломной работы:

- основные обозначения сокращений;

- список таблиц;

- список рисунков;
- введение;
- технологическая или теоретическая часть;
- расчетная часть;
- экономическая часть;
- заключение;
- информационные источники;
- приложения к пояснительной записке (при необходимости);
- приложения к графической части (при необходимости).

Тема диплома должна формулироваться четко и коротко.

 В каждом из разделов задания руководитель дипломной работы должен разработать вопросы, которые необходимо осветить обучающемуся в работе. Вопросы должны быть поставлены четко, в доступной для обучающегося форме, логически последовательно раскрывать тему диплома и иметь тесную взаимосвязь.

 *Введение*: объем две-четыре страницы, отражает историю и перспективы развития отрасли, предприятия, его структурных подразделений и т.д.

 *Технологическая или теоретическая часть*: приводится краткая характеристика проектируемого объекта, выбор и описание схемы, характеристика оборудования, описание конструкции, эксплуатации и ремонта проектируемых объектов и оборудования, автоматизация, промышленная и экологическая безопасность на проектируемых объектах.

 Вопросы Промышленной безопасности должны отражать безопасную организацию и проведение конкретных работ с оформлением необходимых для этого документов в соответствии с темой проекта.

 В экологической безопасности необходимо отразить действующие законодательные и нормативные документы по охране окружающей среды, основные мероприятия, разрабатываемые студентом и предлагаемые для проектируемого объекта.

 *Расчетная часть*: входят необходимые исходные данные для расчетов и расчетное обоснование принятых в проекте решений.

 *Экономическая часть*: должны быть отражены вопросы организации рабочих мест; состав бригад и вахт; квалификация, основные обязанности их членов, а также расчеты основных технико-экономических показателей, показателей по труду, показателей технического обслуживания и ремонта (ТОР) на проектируемом объекте; расчеты, связанные с организацией ремонтных работ и реконструкции объектов и оборудования и т.д.

 *Заключение*: должна быть обоснована актуальность работы и сформулированы выводы и рекомендации относительно использования материалов проекта.

 *Информационные источники*: приводится библиографический перечень учебной, справочной и специальной технической литературы, статей их журналов, *Internet*-источников.

 *Графическая часть*: включает чертежи общего вида, монтажные и сборочные чертежи, схемы, таблицы технико-экономических показателей, пока-

зателей по труду, показателей ТОР. Чертежи выполняются в системе *КОМ-ПАС* или *AUTOCAD*.

#### *5.3 Обязанности рецензента*

Рецензент обязан дать:

заключение о соответствии выполненной дипломной работы дипломному заданию;

- характеристику выполнения каждого раздела работы, использование дипломником последних достижений науки и техники и опыта новаторов производства, анализ экономических обоснований, принятых в проекте решений;

оценку качества выполнения графической части проекта и пояснительной записки к дипломной работе;

- перечень положительных качеств дипломной работы и его основных недостатков (если последнее имеется);

- отзыв о работе в целом, заключение о возможности использования работы студента на производстве, ее значение;

- оценка дипломной работы (отлично, хорошо, удовлетворительно, неудовлетворительно).

 Обучающийся должен быть ознакомлен с содержанием рецензии не позднее, чем за 7 дней до защиты дипломной работы.

 Внесение изменений в дипломную работу после получения рецензии не допускается.

#### *5.4 Последовательность комплектования пояснительной записки*

 Пояснительная записка переплетается (сшивается) в папку. Порядок комплектования внутри папки следующий:

- титульный лист;
- содержание;
- используемые сокращения;

- текст пояснительной записки в соответствии с настоящими Методическими рекомендациями;

листы спецификации (при необходимости).

Нумерация листов записки сквозная: титульный лист, содержание, используемые сокращения, текст пояснительной записки.

# **6. ЗАЩИТА ДИПЛОМНОЙ РАБОТЫ**

# *6.1 Допуск к защите дипломной работы*

 К государственной итоговой аттестации допускается обучающийся, не имеющий академической задолженности и в полном объеме выполнивший учебный план или индивидуальный учебный план по осваиваемой образовательной программе.

 Программа государственной итоговой аттестации, требования к дипломной работе, а также критерии оценки знаний, утвержденные АНПОО «МВЕК», доводятся до сведения обучающихся, не позднее, чем за шесть месяцев до начала государственной итоговой аттестации.

# *6.2 Процедура защиты дипломной работы*

 Защита дипломной работы проводится на открытых заседаниях государственной экзаменационной комиссии с участием не менее двух третей ее состава.

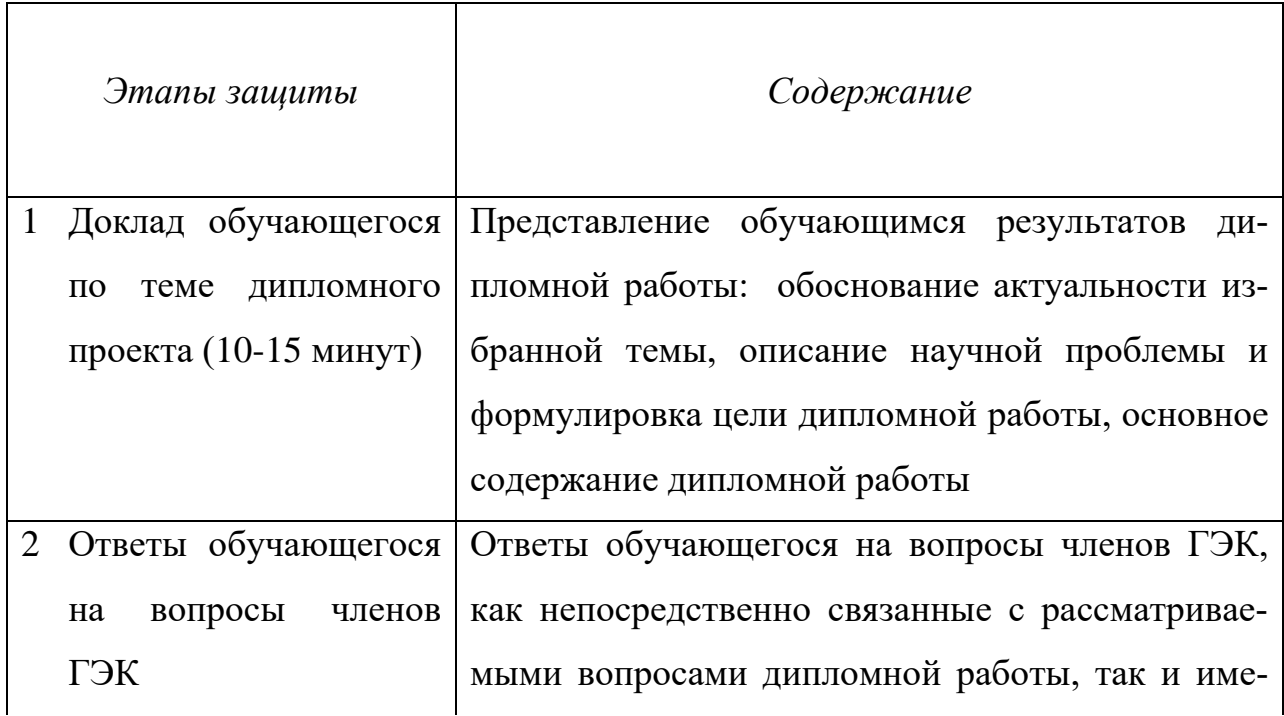

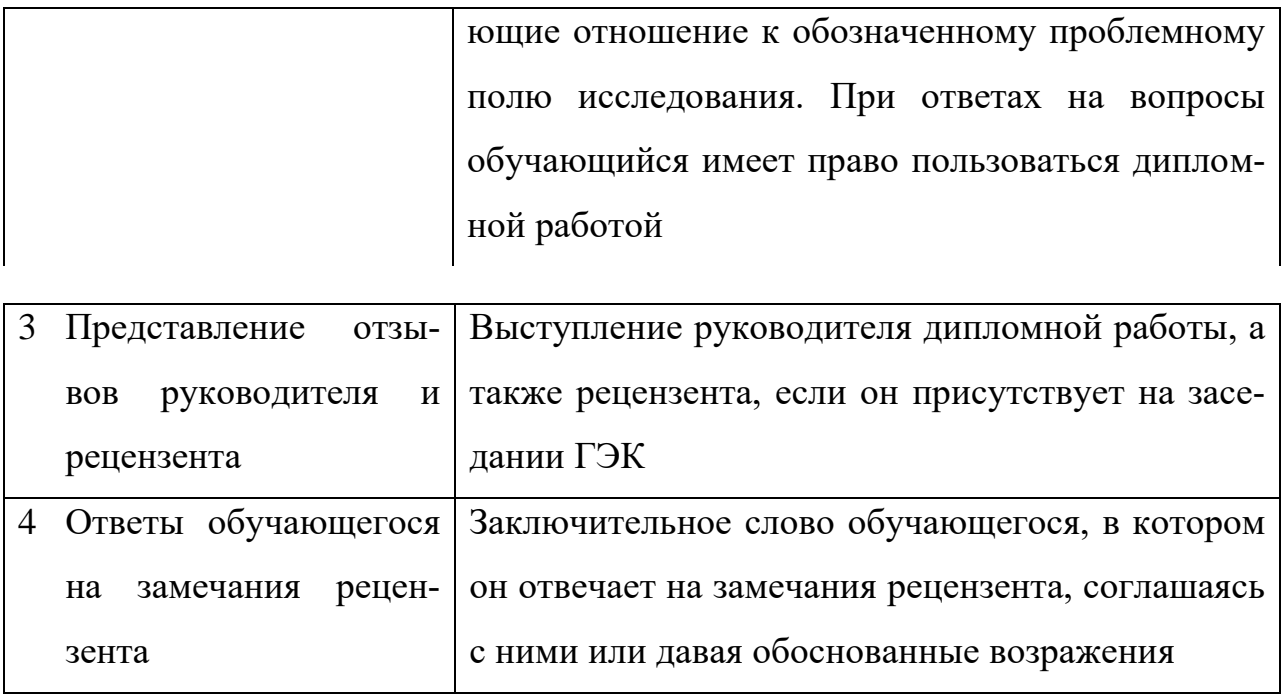

*6.3 Подведение итогов защиты дипломной работы*

 Результаты защиты дипломной работы определяются оценками «отлично», «хорошо», «удовлетворительно», «неудовлетворительно» и объявляются в тот же день после оформления в установленном порядке протоколов заседаний государственных экзаменационных комиссий.

 Решения государственных экзаменационных комиссий принимаются на закрытых заседаниях простым большинством голосов членов комиссии, участвующих в заседании, при обязательном присутствии председателя комиссии или его заместителя. При равном числе голосов голос председательствующего на заседании государственной экзаменационной комиссии является решающим.

 Решение государственной экзаменационной комиссии оформляется протоколом, который подписывается председателем государственной экзаменационной комиссии (в случае отсутствия председателя – его заместителем) и секретарем государственной экзаменационной комиссии и хранится в архиве АНПОО «МВЕК».

#### *6.4 Особые условия защиты дипломных работ*

 Лицам, не проходившим государственной итоговой аттестации по уважительной причине, предоставляется возможность пройти государственную итоговую аттестацию без отчисления из АНПОО «МВЕК».

 Обучающиеся, не прошедшие государственной итоговой аттестации или получившие на государственной итоговой аттестации неудовлетворительные результаты, проходят государственную итоговую аттестацию не ранее чем через шесть месяцев после прохождения государственной итоговой аттестации впервые.

 Для прохождения государственной итоговой аттестации лицо, не прошедшее государственную итоговую аттестацию по неуважительной причине или получившее на государственной итоговой аттестации неудовлетворительную оценку, восстанавливается в АНПОО «МВЕК» на период времени, установленный АНПОО «МВЕК» самостоятельно, но не менее предусмотренного календарным учебным графиком для прохождения государственной итоговой аттестации соответствующей образовательной программы среднего профессионального образования.

 Повторное прохождение государственной итоговой аттестации для одного лица назначается АНПОО «МВЕК» не более двух раз.

# ПРИЛОЖЕНИЕ 1

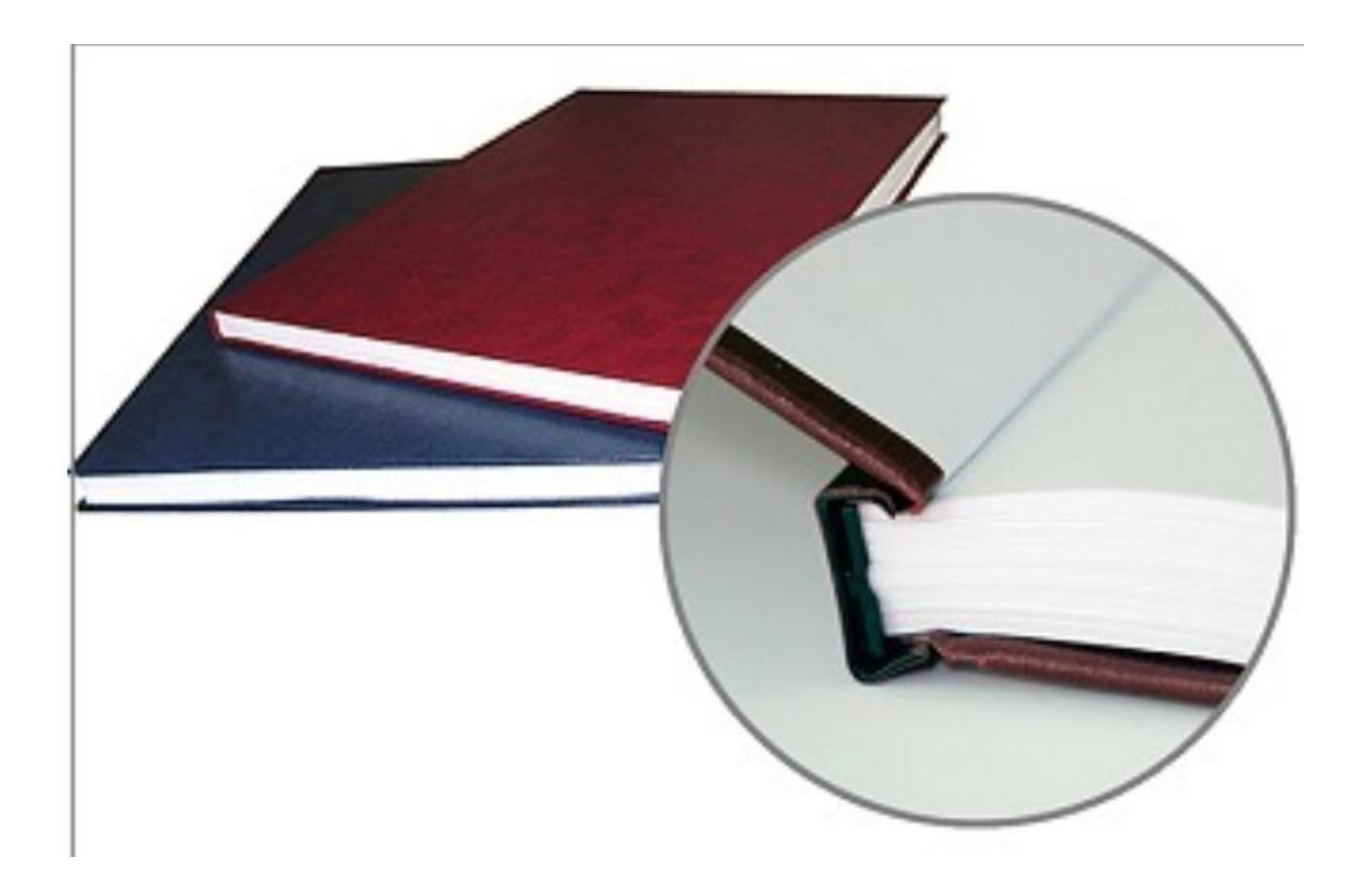